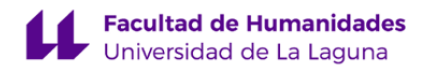

# **Facultad de Humanidades**

## **Grado en Geografía y Ordenación del Territorio**

## **GUÍA DOCENTE DE LA ASIGNATURA (ESCENARIO 0):**

## **Tecnologías de la Información Geográfica III (2021 - 2022)**

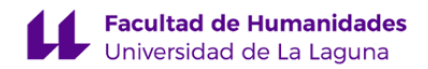

#### **1. Datos descriptivos de la asignatura**

**Asignatura: Tecnologías de la Información Geográfica III Código: 289110907**

- Centro: **Facultad de Humanidades**
- Lugar de impartición: **Facultad de Humanidades**
- Titulación: **Grado en Geografía y Ordenación del Territorio**
- Plan de Estudios: **2009 (Publicado en 2009-11-25)**
- Rama de conocimiento: **Ciencias Sociales y Jurídicas**
- Itinerario / Intensificación:
- Departamento/s:

#### **[Geografía e Historia](https://www.ull.es/departamentos/geografia-e-historia/)**

- Área/s de conocimiento:

**Análisis Geográfico Regional**

- Curso: **4**
- Carácter: **Optativa**
- Duración: **Segundo cuatrimestre**
- Créditos ECTS: **6,0**
- Modalidad de impartición:
- Horario: **[Enlace al horario](https://www.ull.es/grados/geografia-ordenacion-del-territorio/informacion-academica/horarios-y-calendario-examenes/)**
- Dirección web de la asignatura: **<http://www.campusvirtual.ull.es>**
- Idioma: **Castellano e Inglés (1 cr Ects en inglés)**

## **2. Requisitos para cursar la asignatura**

Recomendaciones:Manejo como usuario de computadoras, sistemas operativos y aplicaciones ofimáticas de uso general.Conocimiento básico de inglés; pero preferible nivel intermedio.Es obligatoria la realización previa de la materia semiología gráfica.

## **3. Profesorado que imparte la asignatura**

**Profesor/a Coordinador/a: [MIGUEL ANGEL MEJIAS VERA](http://www.ull.es/apps/guias/guias/view_teacher_niu/793/mmejias/)**

## - Grupo: **Grupo práctico único PE11**

## **General**

- Nombre: **MIGUEL ANGEL**
- Apellido: **MEJIAS VERA**
- Departamento: **Geografía e Historia**
- Área de conocimiento: **Análisis Geográfico Regional**

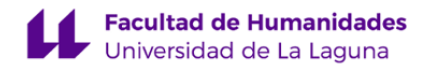

## **Contacto**

- Teléfono 1: **922317745**
- Teléfono 2:
- Correo electrónico: **mmejias@ull.es**
- Correo alternativo:
- Web: **<http://www.campusvirtual.ull.es>**

**Tutorías primer cuatrimestre:**

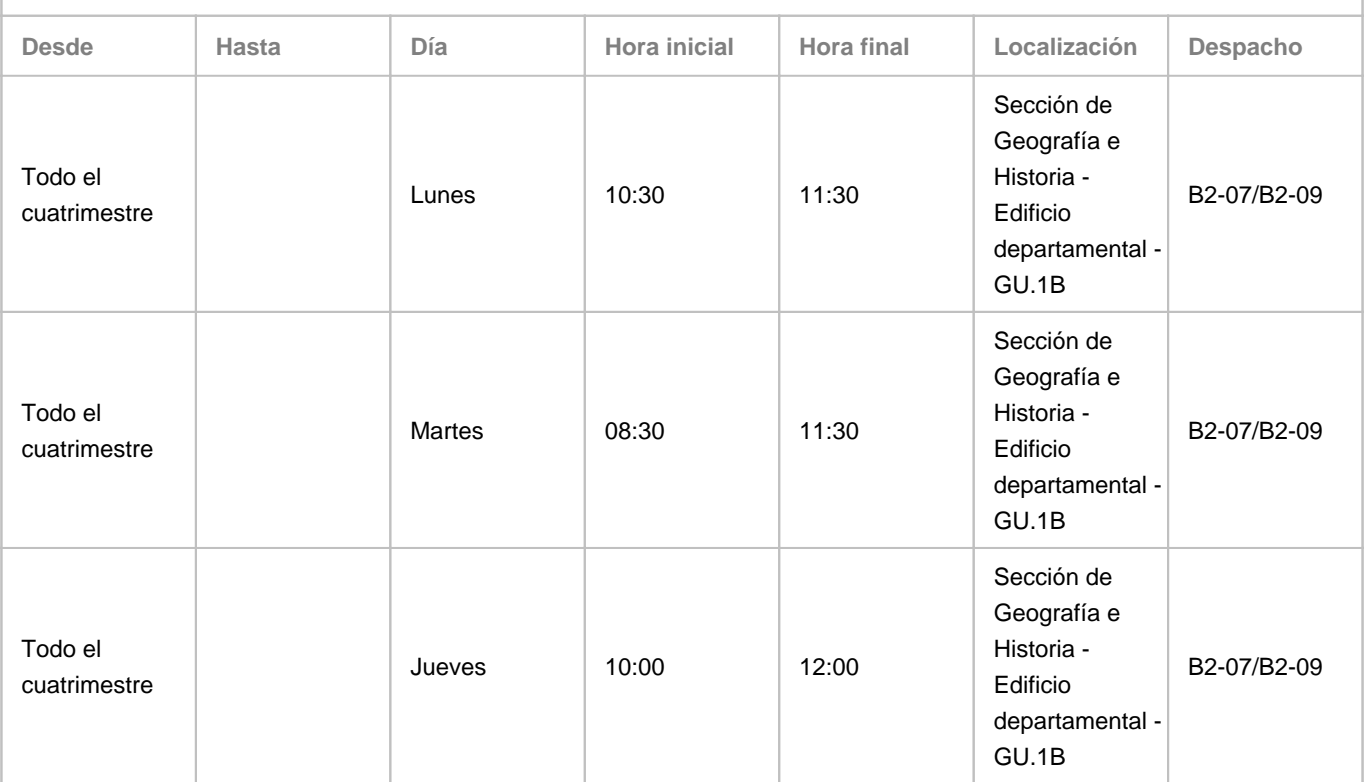

Observaciones: El lugar físico de las tutorías presenciales, mediante previo aviso, puede sustituirse por el aula 1.3 del Aulario General de Guajara. En el escenario 1, todas las tutorías se realizarán en línea mediante Google Meet. En escenario 0 y escenario1, las tutorías del jueves entre las 10 y las 12 se realizarán en línea a través de Google Meet: Programa de Apoyo a la Docencia Presencial mediante herramientas TIC. Modalidad B: Tutorías on line

**Tutorías segundo cuatrimestre:**

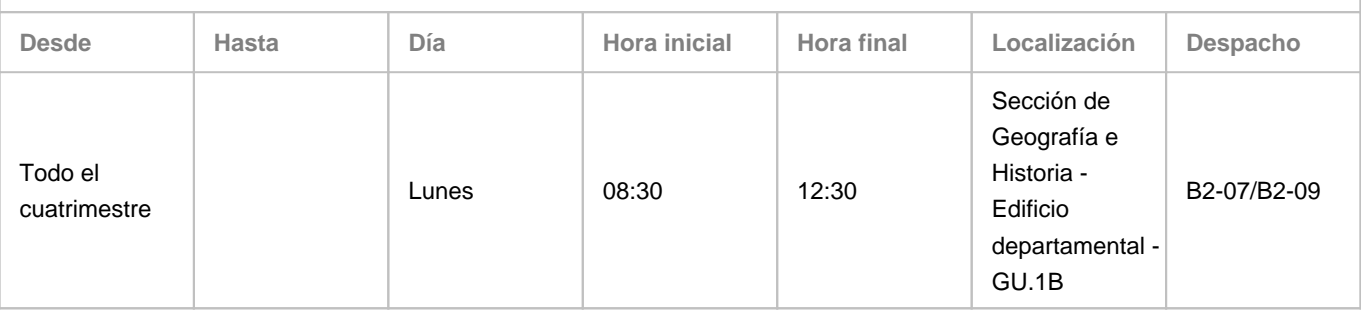

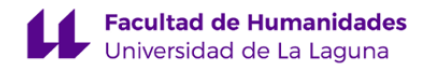

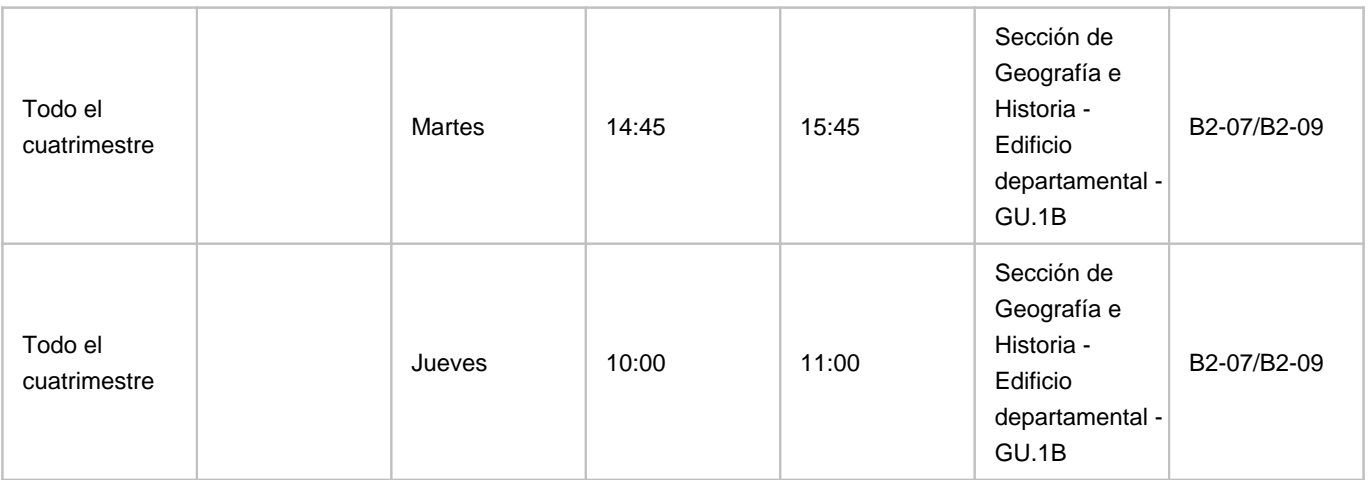

Observaciones: El lugar físico de las tutorías presenciales, mediante previo aviso, puede sustituirse por el aula 1.3 del Aulario General de Guajara. En el escenario 1, todas las tutorías se realizarán en línea mediante Google Meet. En escenario 0 y escenario1, las tutorías del martes 14.45 a 15.45 y jueves 10.00 a 11.00 se realizarán a través de Google Meet: Programa de Apoyo a la Docencia Presencial mediante herramientas TIC. Modalidad B: Tutorías on line

## **4. Contextualización de la asignatura en el plan de estudio**

Bloque formativo al que pertenece la asignatura: **Tecnología de la Información Geográfica** Perfil profesional: **Las salidas profesionales para las que habilitará el grado en Geografía y Ordenación del Territorio son:1. Análisis y desarrollo de la planificación territorial y urbana2. Análisis y desarrollo del medio ambiente3. Análisis y desarrollo del marco socioeconómico y territorial4. Análisis y desarrollo de las tecnologías de la información geográfica5. Análisis y desarrollo de la sociedad del conocimiento6. Educación y formación secundaria y bachillerato**

#### **5. Competencias**

**3. Competencia específica**

**CE-3** - Desarrollar las habilidades específicas relacionadas con el conocimiento de técnicas de trabajo, en espacial las relacionadas con la obtención, análisis, tratamiento y expresión cartográfica y gráfica de la información geográfica, así como a las que hacen referencia al trabajo de campo

**2.Competencias Básicas**

**CB2** - Que los estudiantes sepan aplicar sus conocimientos a su trabajo o vocación de una forma profesional y posean las competencias que suelen demostrarse por medio de la elaboración y defensa de argumentos y la resolución de problemas dentro de su área de estudio

## **6. Contenidos de la asignatura**

**Contenidos teóricos y prácticos de la asignatura**

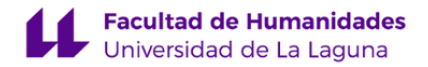

Profesor: Miguel Ángel Mejías Vera

### **Bloque A. Definición del problema.**

A1. Contexto en el que se plantea el problema: introducción a las bases de datos geográficas y centros de documentación (SDI); mapa mental-conceptual.

A.2. Antecedentes o soluciones anteriores: sistematización y descripción de soluciones en términos de estructura de base de datos. Hipótesis o solución inicial: definición técnica del problema y su solución inicial, establecimiento del modelo de datos más apropiado.

#### **Bloque B. Inventario**.

B1. Conjuntos y modelos de datos de puntos, líneas, y polígonos (VECTOR, propiedades, visualización, consulta, edición, sistematización, documentación (metadata). Captura, edición y conversión de datos GPS.

B2. Conjuntos de datos y modelos de celdillas (RASTER), propiedades, visualización, consulta básica, edición,

sistematización, documentación. Georeferenciación de imágenes. Edición de imágenes.

B3. Conjuntos y modelos de datos de superficies (TIN, MDT), propiedades, visualización, consulta, edición, sistematización, documentación.

### **Bloque C. Tratamiento: análisis, síntesis y correlaciones espaciales múltiples**

C1. Consultas avanzada tabular y espacial (SQL), y combinación de ambas.

C2. Operaciones y procedimientos de análisis básico a partir de los conjuntos y modelos de datos inventariados.

C3. Operaciones y procedimientos de síntesis complejos a partir de los conjuntos y modelos de datos inventariados.

C4. GEOPROCESOS.Construcción de modelos de análisis-síntesis automatizados (model-builder).

C5. Construcción, comprobación y actualización (vectorización, clasificación automática y supervisada de datos ráster).

C6. Trabajo de campo virtual.

C7. Procesos avanzados de diagnóstico y propuesta (resultados) a partir de las operaciones y procedimientos anteriores: especificación y generalización.

## **Bloque D. Comunicación.**

D1. Operaciones y procedimientos básicos relacionados con la simbolización, inserción de elementos de mapa e información complementaria. Referencia a las teorías del color.

D2. Operaciones y procedimientos básicos relacionados con la composición: capas, marcos y visibilidad, retículas, reglas y guías. Referencia a las teorías del diseño.

D3. Proceso básico de diseño de hojas cartográficas: proporcionalidad, modelos de composición, marcas de plegado,

formatos de hojas y ficheros, exportación, impresión.

D4. Tratamiento digital de fotografía. Diseño e inserción de gráficos.

D5. Creación de índices y series de hojas cartográficas. Simbología avanzada.

D6. Diagramas para la representación de series temporales. Representación cartográfica del tiempo. Otras representaciones espacio-temporales.

D7. Publicación de los resultados mediante el diseño, la construcción y publicación de sitios web.

D8. Organización de los mapas-productos en códigos QR (Quick response code).

D9. Presentación de resultados mediante vídeo tutoriales.

#### **Bloque E. Evaluación de resultados.**

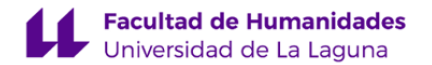

E1. Evaluación de resultados: comparación entre resultado y problema, valoración del modelo de datos y su eficacia. E2. Replanteamiento de problema: reconsideración de las estructuras de base de datos empleadas y propuesta de alternativas.

E3. Re-contextualización e implicaciones: ampliación de las bases de datos geográficas de referencia, reconstrucción del mapa mental-conceptual.

Los aspectos compartidos con la asignatura TIG I y TIG II reciben aquí un tratamiento de nivel avanzado, personalizado y a escala municipal.

**Actividades a desarrollar en otro idioma**

#### Aspectos:

La tecnología de la información geográfica se imparte en castellano, empleando la terminología propia de la materia en inglés. Son campos semánticos de referencia, entre otros, los siguientes: GIS (Geographic information system); RS (Remote Sensing); GeoWeb (Geographic web); SDI (Spatial Data Infraestructure); GPS (Global Positioning System). La normativa, estándares, y convenciones relativas se hacen originalmente en inglés. La rápida evolución de la tecnología vuelve obsoletas las traducciones, las cuales, por otro lado, y a causa de la celeridad con la que se realizan, suelen presentar deficiencias conceptuales.

Debido a la naturaleza tecnológica de la materia, se tratan en inglés múltiples aspectos, anidados en todos y cada uno de sus capítulos. Se emplea en el vocabulario y expresiones técnicas para designar las herramientas, operaciones y procedimientos; en la ayuda y los documentos técnicos; en la documentación de los conjuntos de datos o metadata; en la bibliografía de referencia; y en la mayor parte de los sitios web de referencia; entre otros. Actividades:

Comprender: Documentación relativa a European Landscape Convention y Sostenibilidad. Manuales de ayuda de aplicación y documentos técnicos. Artículos de revistas científicas seleccionados para consulta. Web Sites de referencia. Aplicaciones empleadas (GvSIG, QGIS, ArcGis, Sketch-Up, etcétera). Vídeos de interés empleados para ilustrar conceptos. Escribir: Fichas de documentación (metadata, en ISO ) de la GI (Geographic information). El alumno trabaja y desarrolla las competencias en el campo semántico de la materia.

## **7. Metodología y volumen de trabajo del estudiante**

### **Descripción**

El trabajo se desarrolla a partir de la estrategia "aprendizaje centrado en el estudiante", que es conforme con un concepto constructivista de la relación enseñanza-aprendizaje. En este marco, seguimos un método orientado a proyecto, lo que incluye la resolución de un problema, la indagación, y la obtención de un resultado, entre otras dimensiones. El proyecto materializa las competencias y tiene como ámbito de aplicación el paisaje, tal y como es definido por el Convenio Europeo de Paisaje. El paisaje es un concepto central y articulador en Geografía. La aproximación es coherente con la memoria de verificación del título de Geografía y OT, y con la normativa que regula la ordenación de la educación superior vigente en España. El proyecto está estrechamente vinculado a la actividad

profesional que desarrollan los geógrafos.

Las bases teóricas constructivistas, la estrategia "aprendizaje centrado en el estudiante", y la aproximación metodológica de orientación a proyecto, tienen amplio respaldo en la literatura científica, en el ámbito de la educación, obviamente, no exentas de críticas, de las que somos conscientes. Con este planteamiento damos una alternativa de resultados probados a la tradicional aproximación centrada en el profesor, y por tanto en la enseñanza, la clase magistral sin o con ejercicios prácticos de ilustración, orientada por los contenidos.

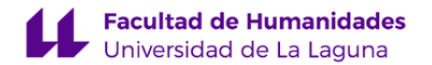

Las actividades formativas están guiadas por tutoriales de varios tipos. Hemos introducido los que exponen un flujo de trabajo dirigido a resolver un problema, los cuales combinan e integran en ese proceso variados segundos y terceros recursos, a veces dirigidos explicar el funcionamiento de las herramientas, y otras a revisar los conceptos, o a exponer los problemas tipo y los propósitos; e incluso a exponer las teorías subyacentes. El orientado a proyecto es un método en el que el aprendizaje es guiado inicialmente; pero también es progresivamente abierto para facilitar que el alumno incorpore sus propias decisiones. El alumno se compromete y desarrolla soluciones autónomas a medida que domina los gestos técnicos y comprende las dimensiones del problema. En la consecución de la autonomía juega un papel importante el pensamiento reflexivo y crítico, de una

parte, y el contexto social. De ahí que se favorezca el trabajo en equipo, que alterna con el trabajo individual. La dimensión social se refuerza con la vinculación del proyecto a un problema real localizado en un área que se visita, y en la que se toma contacto con los agentes sociales afectados por el problema. Las sesiones de trabajo son complejas: albergan varios tipos de actividades que emplean la tecnología de variadas maneras. El método orientado a proyecto, que articula operaciones, procedimientos y procesos, aspectos teóricos, indagaciones, discusiones, reflexión y debate, evaluación de resultados parciales, etcétera, demanda sesiones de trabajo largas, típicamente las sesiones de trabajo de tipo taller, tan habituales y conocidas en el mundo de la música, o en la arquitectura.

La carga de trabajo que genera es la adecuada, si bien es necesaria una disciplina de trabajo que distribuya el esfuerzo entre todas las semanas en las que se desarrolla el programa; justo lo contrario de lo acostumbrado, que es concentrar el esfuerzo en las dos semanas anteriores al examen, y lo que ocurre inevitablemente en las asignaturas con estrategia de evaluación basada en examen.

El trabajo tiene soporte en la guía detallada y los tutoriales, accesibles vía web y alojados en el AV. Se garantizan la auto-regulación, la autonomía, y el aprendizaje significativo.

**Actividades formativas en créditos ECTS, su metodología de enseñanza-aprendizaje y su relación con las competencias que debe adquirir el estudiante**

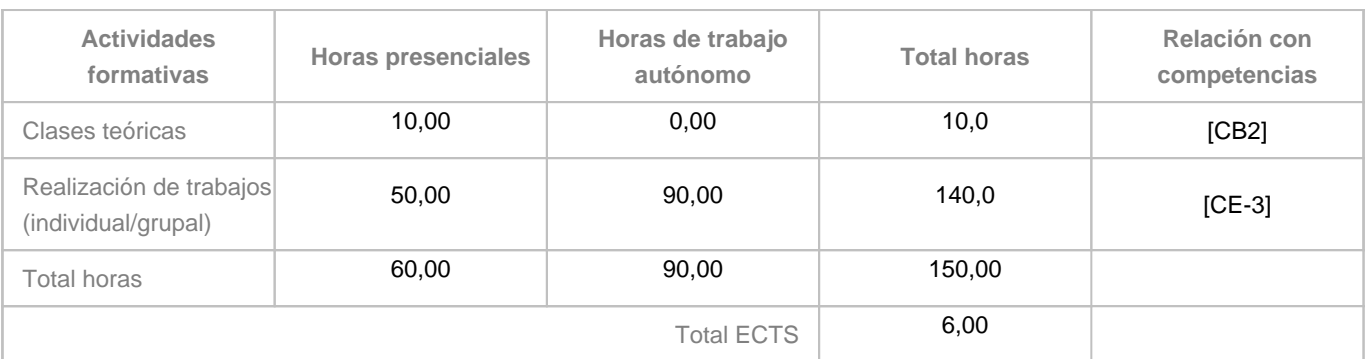

## **8. Bibliografía / Recursos**

#### **Bibliografía Básica**

Bishop, W., Tony H. Grubesic. Geographic Information Organization, Access, and Use. Switzerland, Springer InternationalPublishing. 2016. Disponible en: https://rd.springer.com/book/10.1007/978-3-319-22789-4, [DOI:https://doi.org/10.1007/978-3-319-22789-4], [2018.06.14],[accesibilidad: BULL].

Kresse, W., David M. Danko [eds]. Springer Handbook of Geographic Information. Berlin Heidelberg, Springer-Verlag. 2012. Disponible en: https://rd.springer.com/book/10.1007/978-3-540-72680-7, [DOI: 10.1007/978-3-540-72680-7], [2018.06.14], [accesibilidad: BULL].

Sitios de interés y manuales de aplicación

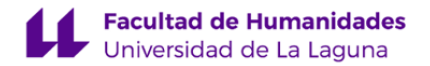

ESRI. ArcGIS Desktop, ArcMap [Ayuda, documentación]. Disponibilidad: https://arcgis.desktop.com/es/arcmap, [2018.06.13]. ESRI. ArcGIS, Pro [Ayuda, documentación]. Disponiblidad: https://pro.arcgis.com/es/pro-app/, [2018.06.13]. QGIS [página principal español]. Disponibilidad: https://www.qgis.org/es/site/#, [2018.06.13]. Trimble. SketchUp.[Página principal]. Disponibilidad: https://www.sketchup.com/, [2018.06.13].

#### **Bibliografía Complementaria**

Brauch, H.G. Oswald, U. Grin, J. Scheffran J. [eds.]. Handbook on Sustainability Transition and Sustainable Peace.

Springer-Verlag, 2016. https://link.springer.com/book/10.1007/978-3-319-43884-9

Mejías, M.A. (2013) ¿Cómo medir el fenómeno \"Urban Sprawl\" a través de indicadores paisajísticos? Aplicación a la isla de Tenerife. Boletin AGE nº 62. pp.49-73 I.S.S.N.: 0212-9426 Disponible en:

http://www.boletinage.com/articulos/62/03-MEJIAS.pdf

Rigaux, P. Scholl, M. and Voisard, A. Spatial Databases. With Application to GIS. Elsevier Inc.

2002.http://www.sciencedirect.com/science/book/9781558605886

Sistema Municipal de Indicadores de sostenibilidad.

http://www.fomento.gob.es/NR/rdonlyres/82B973EA-5970-46F0-8AE6-65370D40A1F5/111505/SIST\_MUNI\_INDI\_SOSTE\_tcm7177732.p

Sitios de interés y manuales de aplicación ESRI. ArcGIS Desktop, ArcMap [Ayuda, documentación]. Disponibilidad: https://arcgis.desktop.com/es/arcmap, [2018.06.13].ESRI. ArcGIS, Pro [Ayuda, documentación]. Disponiblidad: https://pro.arcgis.com/es/pro-app/, [2018.06.13].QGIS [página principal español]. Disponibilidad: https://www.qgis.org/es/site/#, [2018.06.13].

#### **Otros Recursos**

Aula informática 1.3, Aulario de Guajara, dedicada a las Tecnologías de la Información Geográfica, equipada con 15 estaciones de trabajo gráficas + un servidor. Las estaciones gráficas son: Pentium, 4GB RAM, doble disco duro, pantallas planas de 20". Están incorporadas a un dominio, y tienen conexión internet. Sistemas operativos instalados: Windows XP, Windows7, y Linux. Software específico: ArcGis 10.x, gvSIG, Qgis, Sketch-Up, entre otros. Software ofimático y de propósito general: Office y varios de software libre.

Información: cartografía topográfica y ortofoto 1:5.000 y 1:1.000 oficial de Canarias y cartografía temática desde IDECAN. Conexión WEB. Aula Virtual.

Aula informática provista con software libre y ofimático de la Facultad de Geografía e Historia.

## **9. Sistema de evaluación y calificación**

**Descripción**

#### **Modalidades**

Contemplamos dos vías alternativas y excluyentes:

1. **Evaluación continua y formativa**, **mediante proyecto-portafolio**, 25 unidades, 10 obligatorias, 15 optativas, a realizar durante el cuatrimestre, que puede presentarse, únicamente, en la primera convocatoria (en este caso, junio). **Artículo 6, apartado 4. Reglamento de Evaluación y Calificación de la Universidad de La Laguna (BOC nº11, de 19 de enero de**

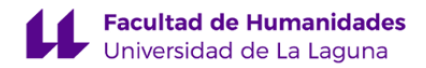

#### **2016)**

2. **Evaluación única, mediante examen**, que consistirá en la elaboración de un micro-proyecto, 25 preguntas-tareas, 10 obligatorias, 15 optativas, en un máximo de 4 horas, en todas y cada una de las convocatorias (en este caso, junio, julio y septiembre).

Los alumnos que hayan entregado 5 unidades para su revisión se considerarán presentados en la modalidad de evaluación continua y no podrán recurrir a la evaluación única en la primera convocatoria. **Artículo 6, apartado 3. Reglamento de Evaluación y Calificación de la Universidad de La Laguna (BOC nº11, de 19 de enero de 2016)** En ambas modalidades se aplican los mismos criterios de evaluación y calificación.

#### **Criterios de calificación (certificación)**

La calificación, es decir, la certificación de la consecución de las competencias, será única y final. Se obtiene a partir de la suma de las calificaciones asignadas a las unidades de trabajo realizadas. Es posible realizar hasta un total de 25 unidades de trabajo ordenadas en 5 niveles y 5 bloques.

### **Cuadro 1. Puntuación de las unidades**

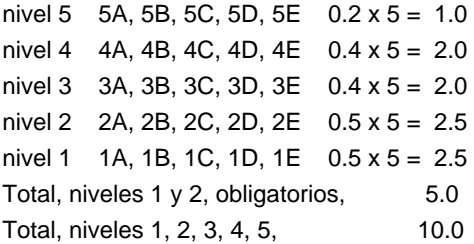

Se asigna calificación a la unidad conforme con las especificaciones y requisitos aplicables que concretan los criterios de evaluación; en caso contrario, se asignará «cero».

La realización conforme de las unidades obligatorias, correspondientes a los niveles 1 y 2 (1A, 1B, 1C, 1D, 1E, 2A, 2B, 2C, 2D, 2E), asegura la calificación «APROBADO 5.0».

La realización conforme de las unidades en segunda entrega o sucesivas, después de una primera revisión, tendrá una calificación reducida en 0.1.

Ejemplos: la unidad 2B, conforme en primera entrega, será calificada con 0.5, pero en segunda y sucesivas, con 0.4 puntos; la unidad 5C, conforme en primera entrega, será calificada con 0.4, pero en segunda y sucesivas, con 0.3 puntos; la unidad 5C, conforme en primera entrega, será calificada con 0.2, pero en segunda y sucesivas, con 0.1 puntos.

La realización conforme de las unidades optativas, correspondientes a los niveles 3 y 4, se considera, a efectos de calificación, solo si han resultado aprobadas todas las unidades obligatorias.

La realización conforme de las unidades optativas, correspondientes al nivel 5, se considera, a efectos de calificación, solo sihan resultado aprobadas todas las unidades de los niveles 3 y 4.

La calificación se realiza al final del proceso de aprendizaje, y a cargo del profesor.

## **Criterios de evaluación (revisión)**

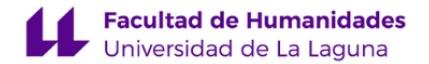

Se contemplan dos criterios generales: 1. Conformidad, 2. Adecuación. El primero se entiende como conformidad de las unidades con las normas aplicables. El segundo se entiende como representatividad de procesos y productos respecto de sus contextos.

Como criterios particulares, destacamos: compleción, consistencia lógica, exactitud posicional, exactitud temática, calidad temporal y usabilidad (norma UNE-EN ISO 19157:2014); analogía, legibilidad y separación, y reglas de construcción, para el gráfico (Semiología Gráfica, J. Bertin), y adecuación de léxico, sintaxis, ortografía y orto-tipografía, para el texto (RAE, Oxford).

Los documentos de especificaciones y requisitos concretan los criterios aplicables, en general, para el proyecto en su conjunto y, en particular, para cada unidad de trabajo. Están disponibles en el Aula Virtual de la asignatura y se encuentran enlazados con los recursos de ayuda.

#### **Instrumentos de evaluación**

La evaluación de la adquisición de las competencias se apoyará en dos instrumentos: 1. Proyecto, 2. Portafolio. Actúan, a la vez, como materialización de las competencias e instrumentos de evaluación (aprendizaje basado en proyectos, Project-based learning). Ambos se conciben como conjuntos articulados de unidades de trabajo.

Se prevén, en el marco de la evaluación continua y formativa: la evaluación cero o inicial; la auto-evaluación y la evaluación por pares, en proceso, a cargo de los alumnos; y la evaluación final, como presentación y defensa del proyecto, en términos y condiciones que se especificarán.

Cada una de las unidades del par proyecto-portafolio contiene una lista de comprobación, en la forma de un cuestionario disponible en el Aula Virtual, que ha de ser superada, obligatoriamente, para conseguir la conformidad de la unidad. Se cumplimentará en cada sesión de trabajo, y servirá de base para la evaluación de las actividades a desarrollar en otro idioma (en este caso, inglés científico-técnico). La lista de comprobación comprende aspectos relacionados tanto con la teoría como con la práctica.

#### **Tolerancia a errores y conformidad**

Se admite una única unidad con errores en cada uno de los niveles básicos (1 y 2). Se toleran únicamente los siguientes errores de diseño de mapa: 1. visibilidad y simbología de capas, y 2. presencia y ejecución de elementos secundarios de mapa (leyendas, escalas, nortes).

## **Penalización.**

Demoras e incumplimientos serán objeto de reducción en la calificación. La realización conforme de las unidades en segunda entrega o sucesivas, después de una primera revisión, tendrá una calificación reducida en 0.1 puntos.

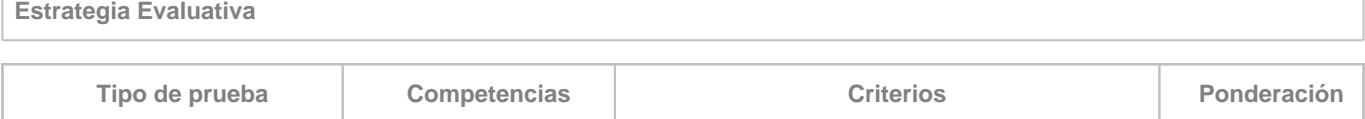

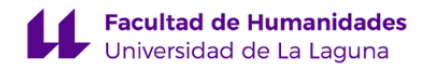

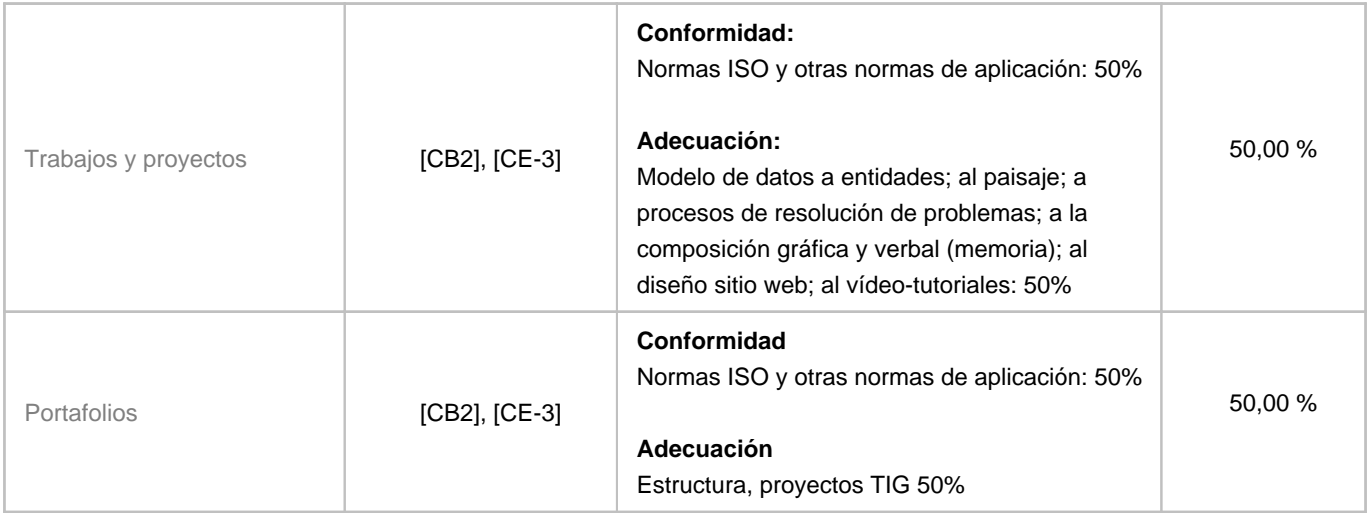

## **10. Resultados de Aprendizaje**

**Proyecto de Ordenación del Paisaje** aplicado a la ordenación urbanística de un área de interés de extensión variable pero con complejidad suficiente, a partir de una información base topográfica y temática, en parte ya interpretada y normalizada. Texto de normativo.

## **11. Cronograma / calendario de la asignatura**

**Descripción**

En conformidad con los planteamientos pedagógicos expuestos, el cronograma se establece para potenciar la autoregulación del aprendizaje, la autonomía, y el aprendizaje significativo. El cronograma está organizado por módulos en los que se corresponden bloques de contenido con bloques de actividad y bloques de competencias. El cronograma puede y debe ser interpretado en clave individual, lo que significa que es susceptible de ser adaptado ala agenda de cada alumno, en consideración de la diferencia en los ritmos de aprendizaje. La organización temporal de las actividades favorece la autonomía del estudiante. El trabajo autónomo guarda una razón de 1,5 respecto del trabajo presencial. Esta razón se mantiene en todos y cada uno de los apartados o etapas de la realización del proyecto.

La organización temporal de las actividades favorece las competencias del tipo "hacer"; pero no descuida las competencias de tipo "saber" o "ser". El trabajo dedicado la construcción de la base de datos de IG guarda una razón de 4 respecto del trabajo dedicado a la definición y la evaluación. A pesar de la exposición lineal de la secuencia de trabajo, es muy importante en esta materia la realización iterativa y la continua retroalimentación.

Cada una de las etapas o apartados del proyecto cuentan con guía detallada que se ofrece a los alumnos en el AV, y que garantiza soporte continuo de la actividad presencial y autónoma. La auto-regulación queda garantizada también en ambos tipos de actividad, presencial y autónoma, por el carácter iterativo y modular del cronograma. El aprendizaje significativo y la auto-regulación se refuerzan, en la vista cronograma, por la secuenciación de los bloques y la guía detallada, la cual permite su adaptación individual.

**Segundo cuatrimestre**

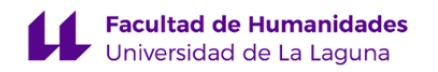

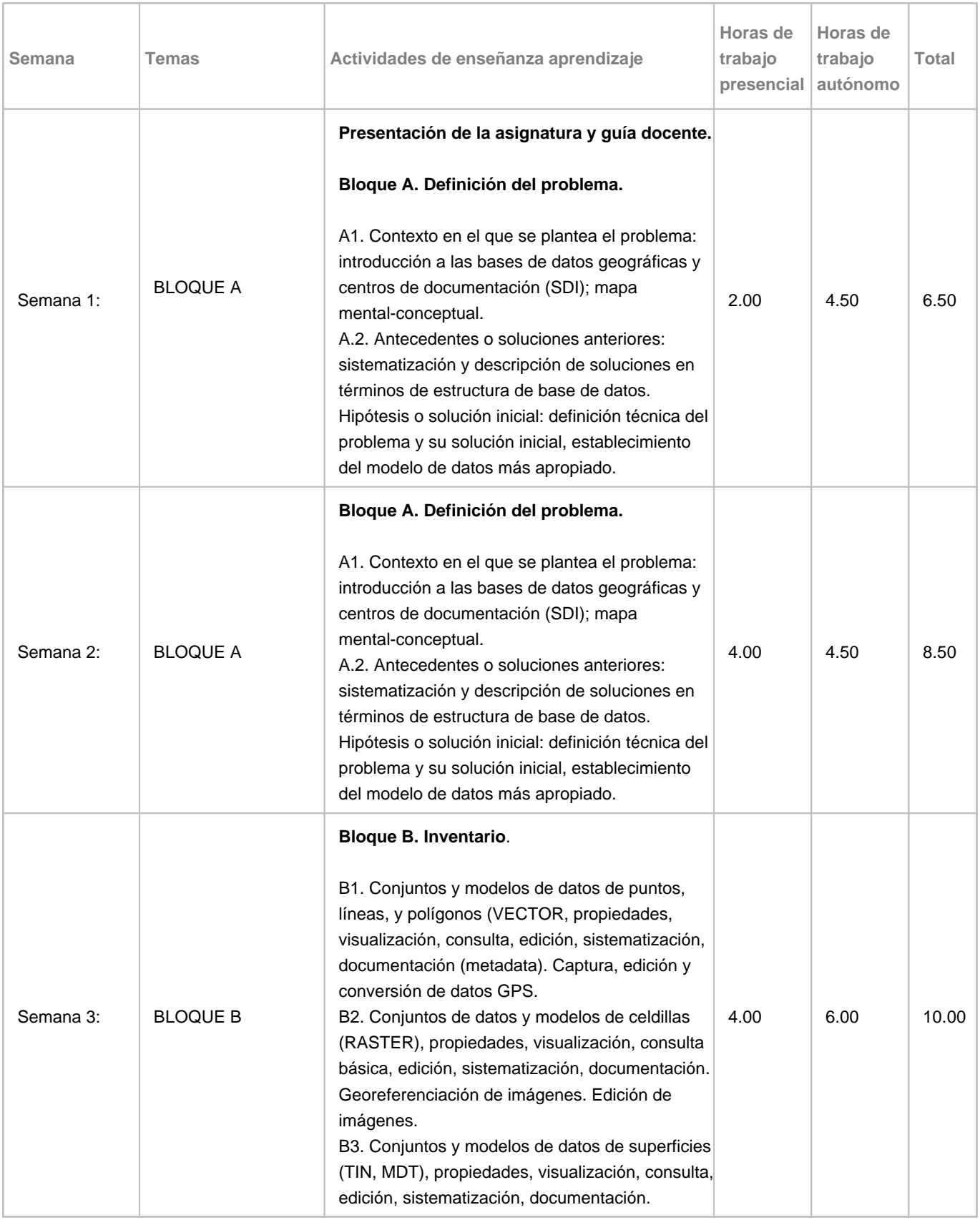

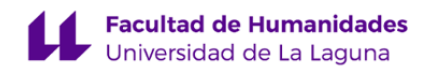

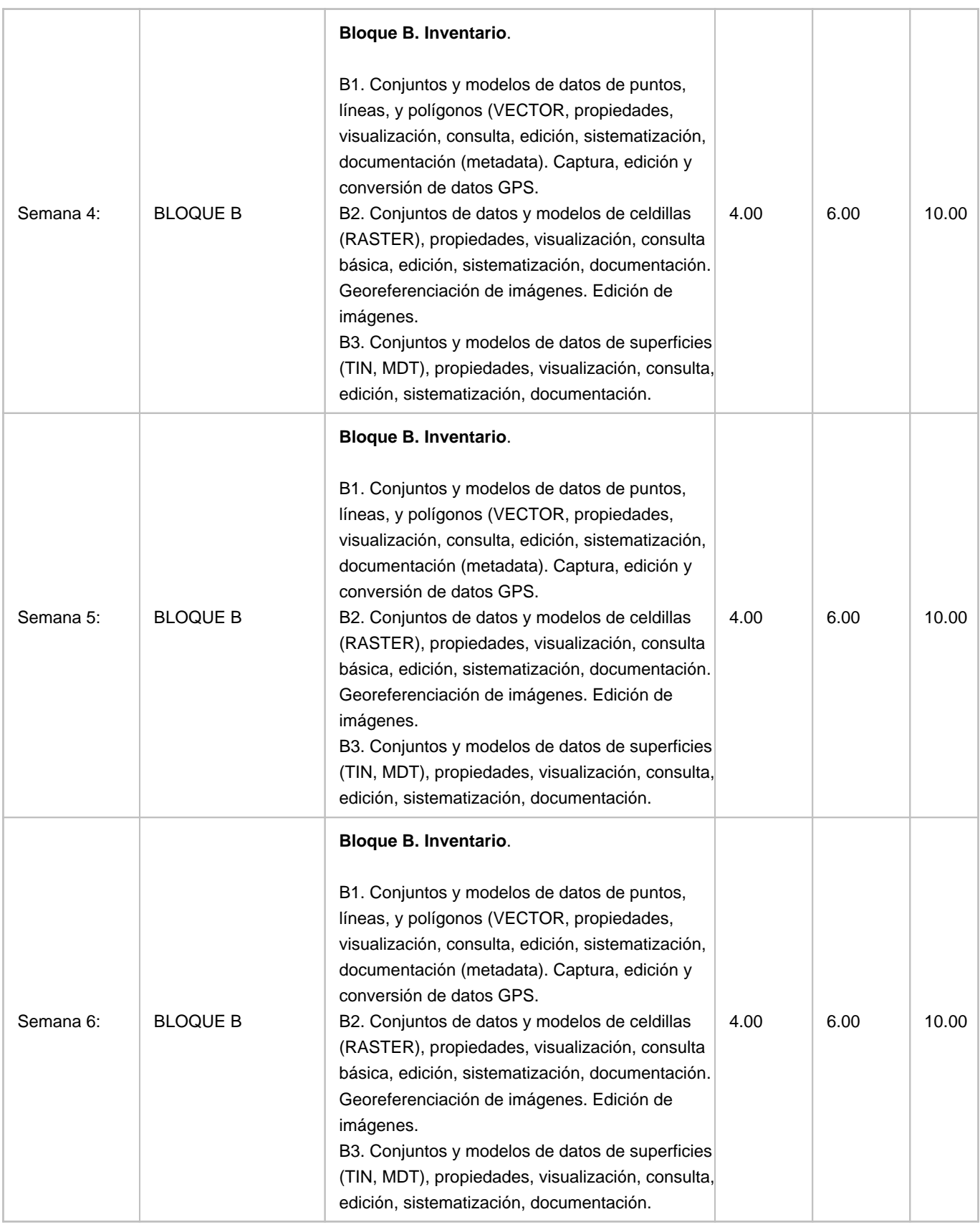

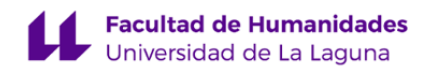

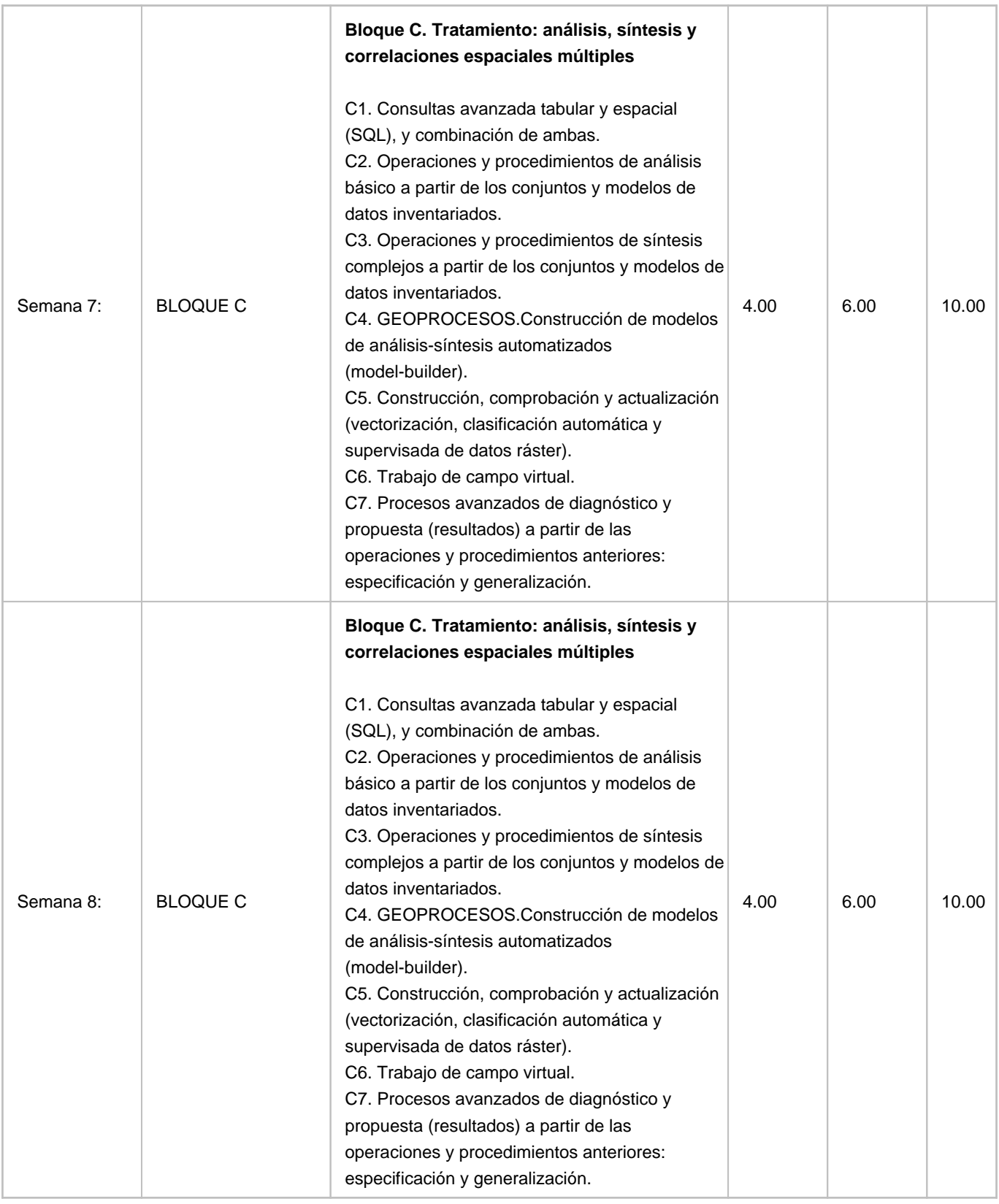

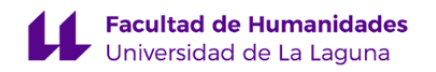

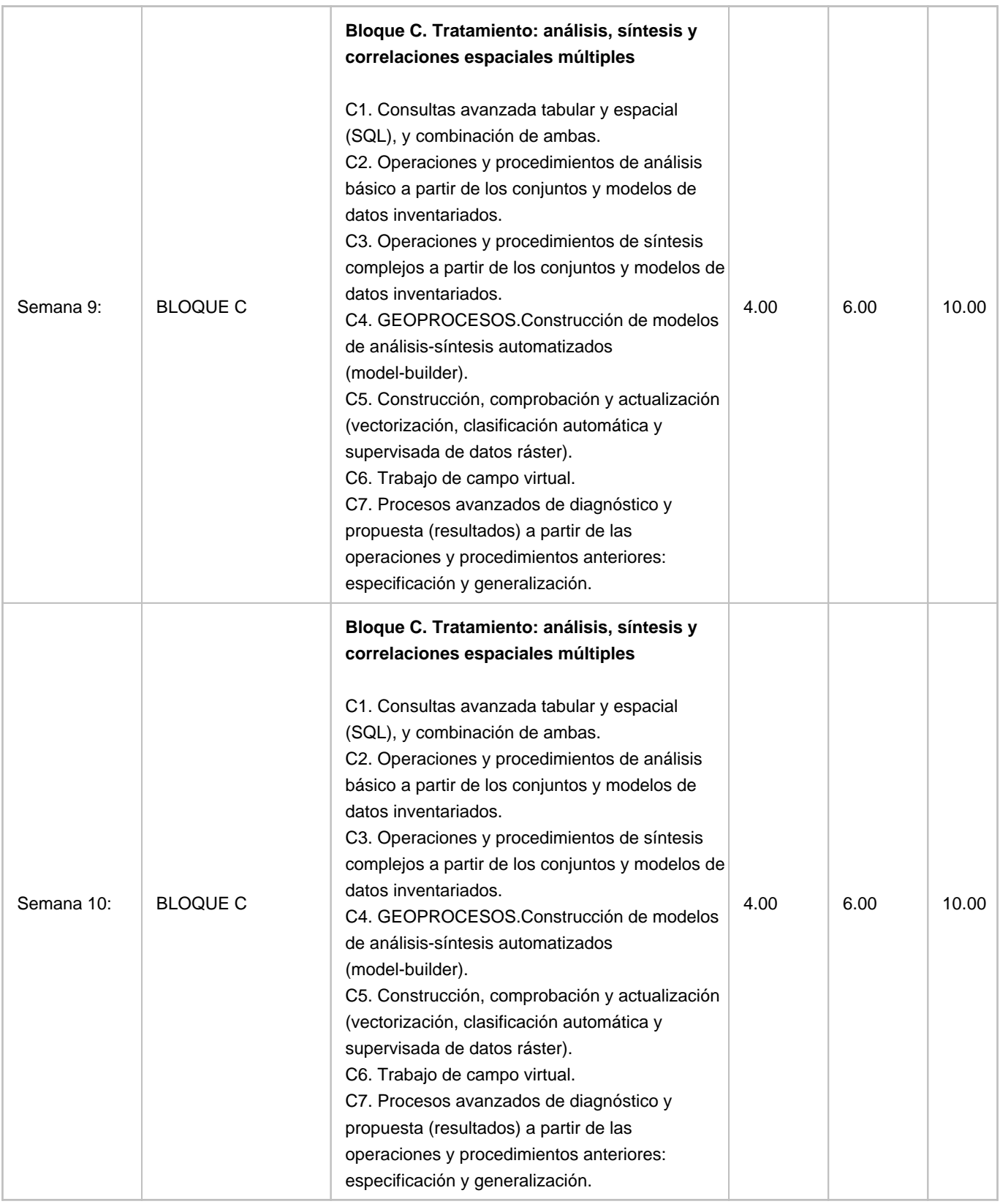

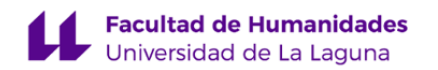

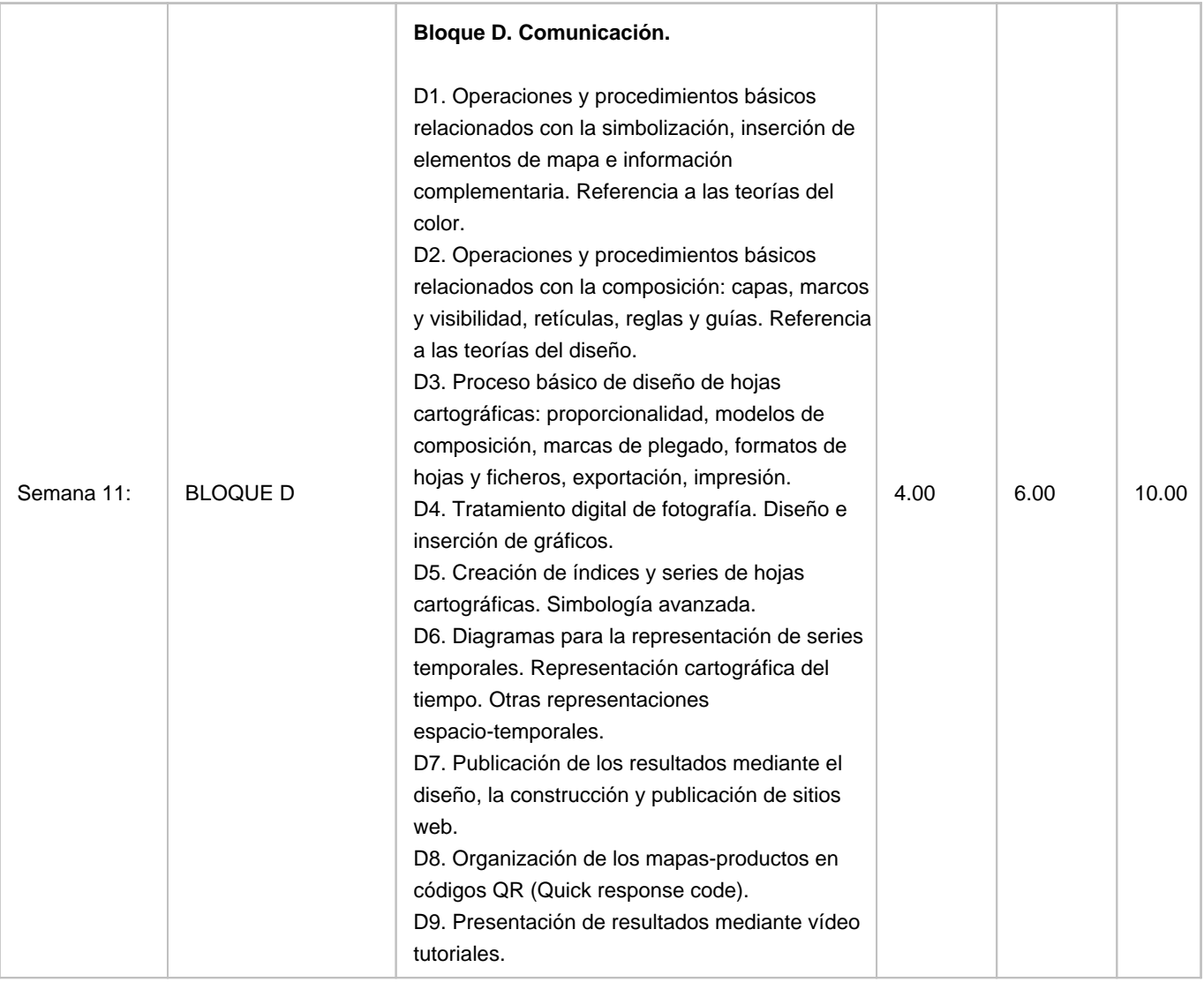

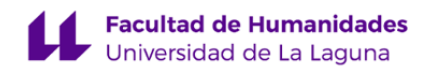

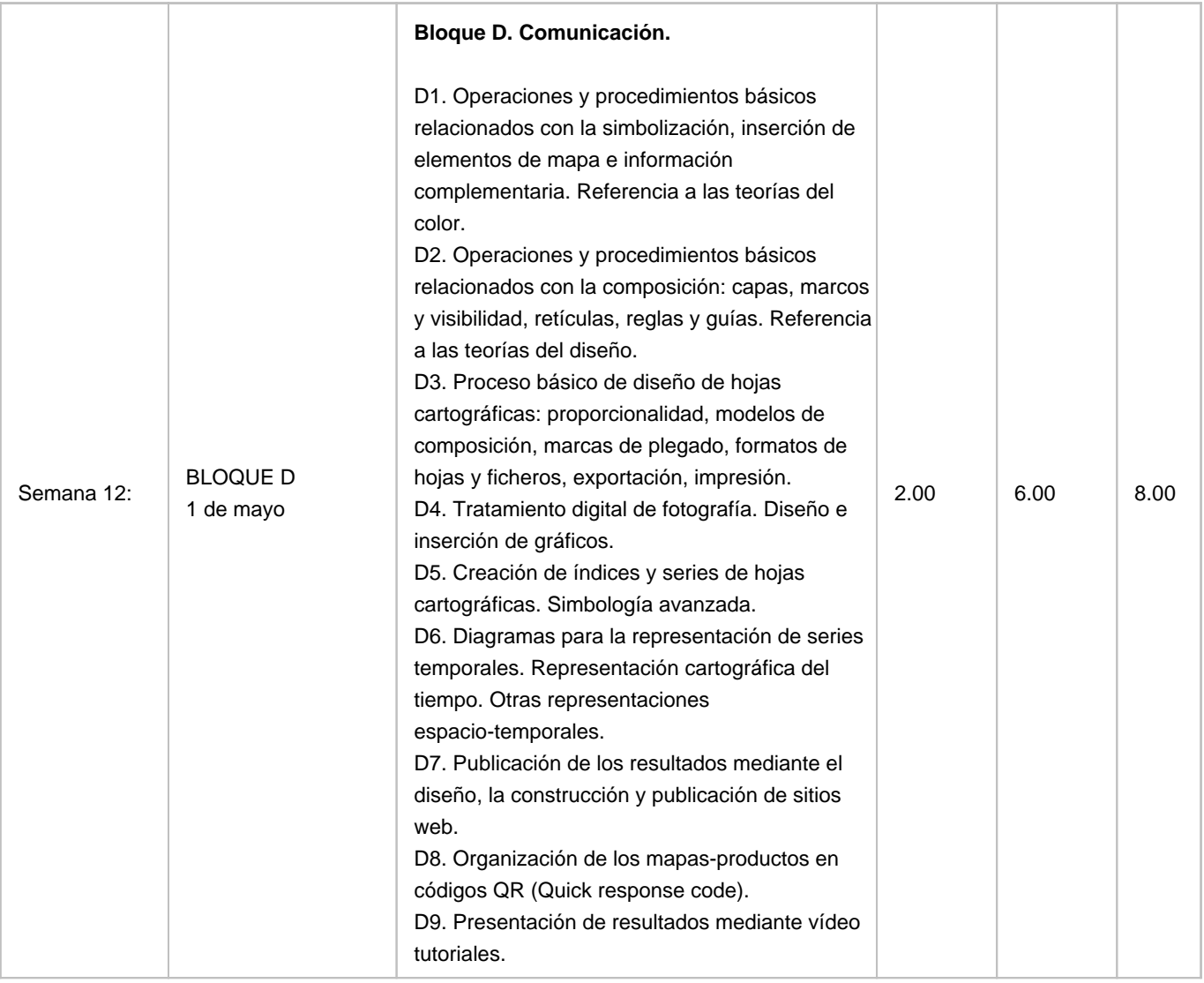

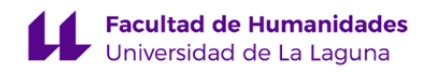

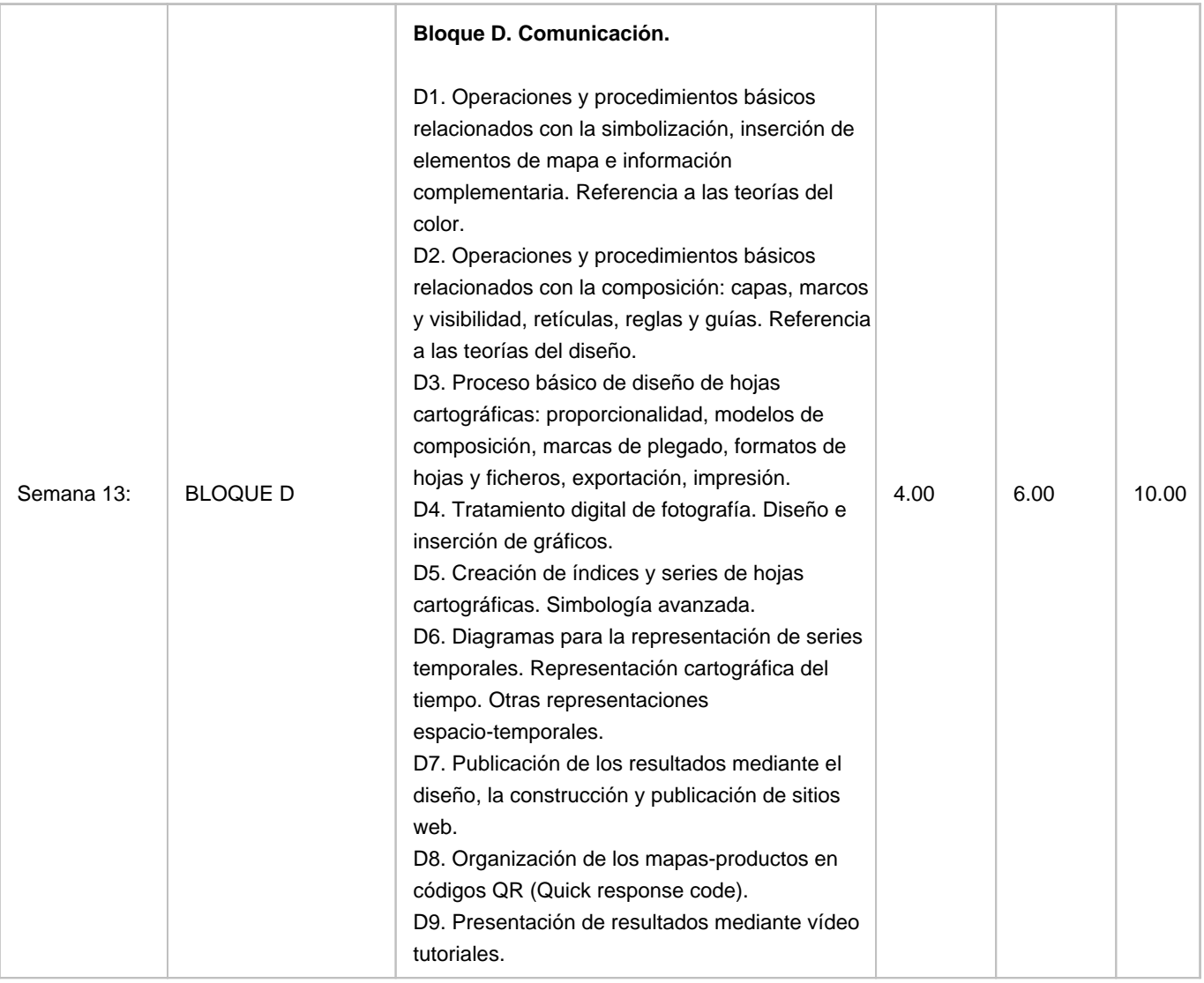

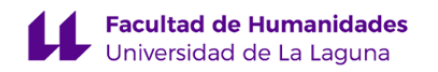

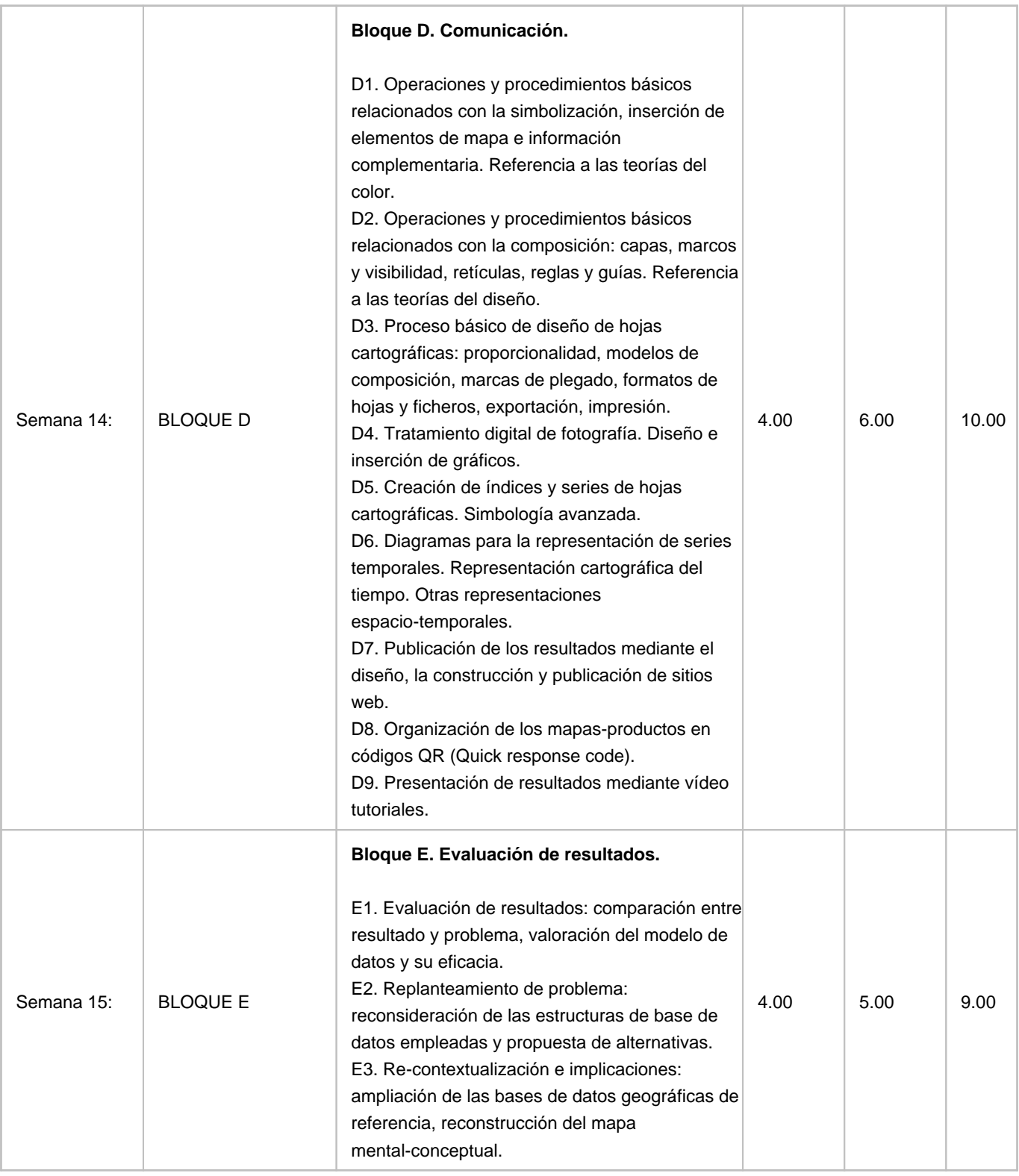

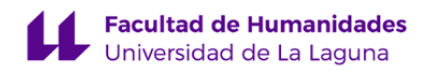

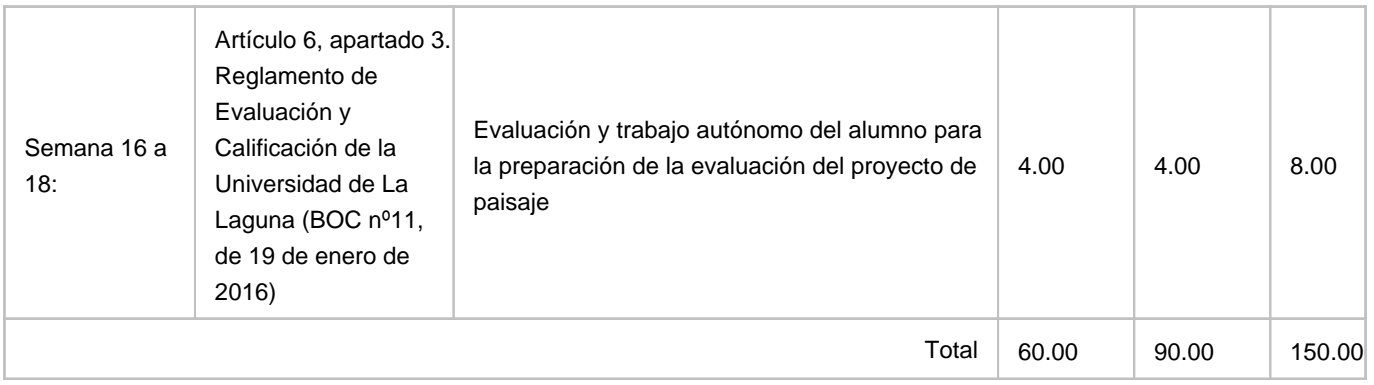